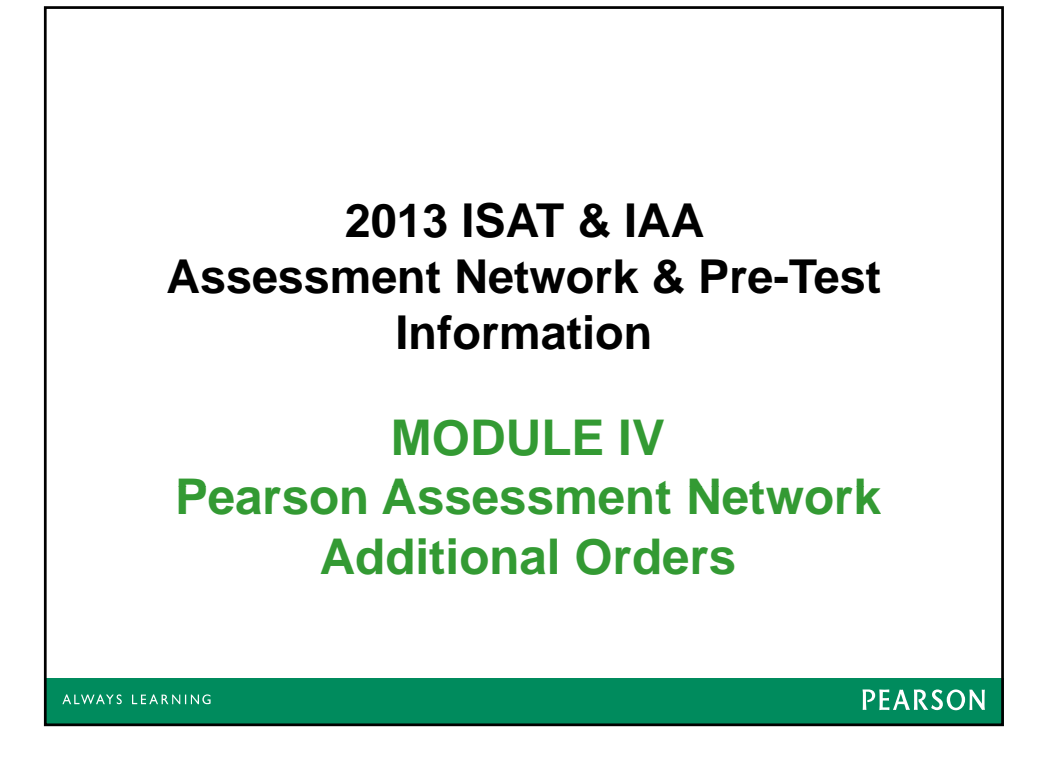

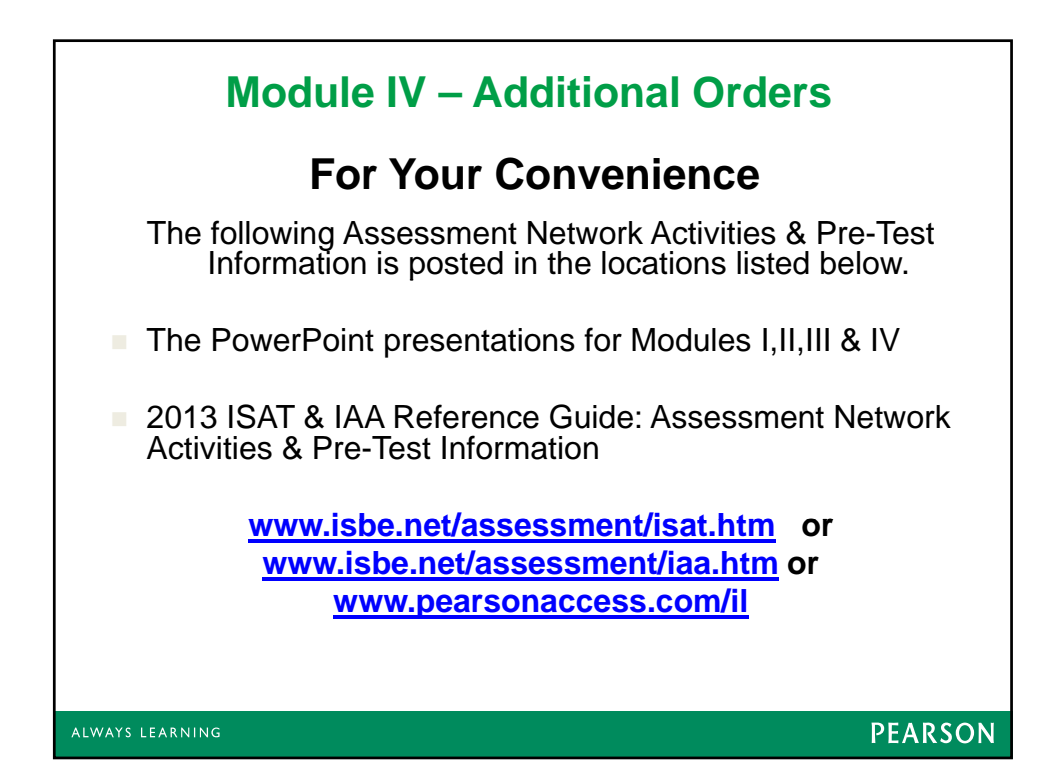

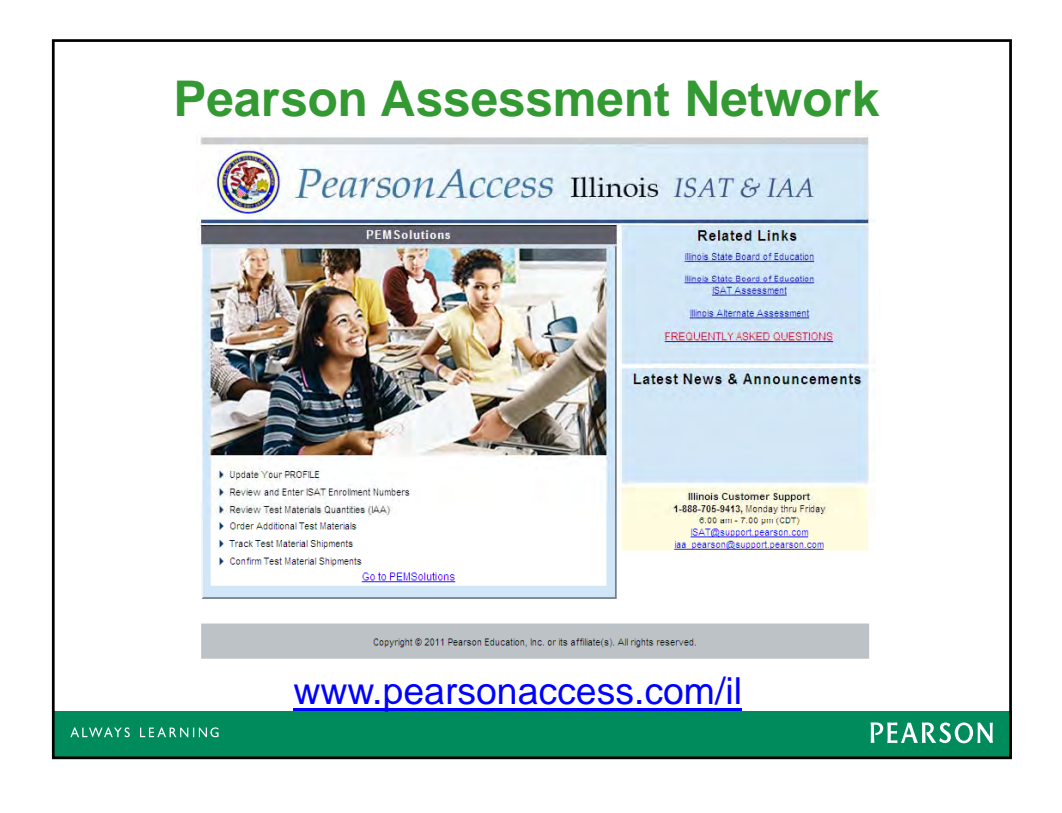

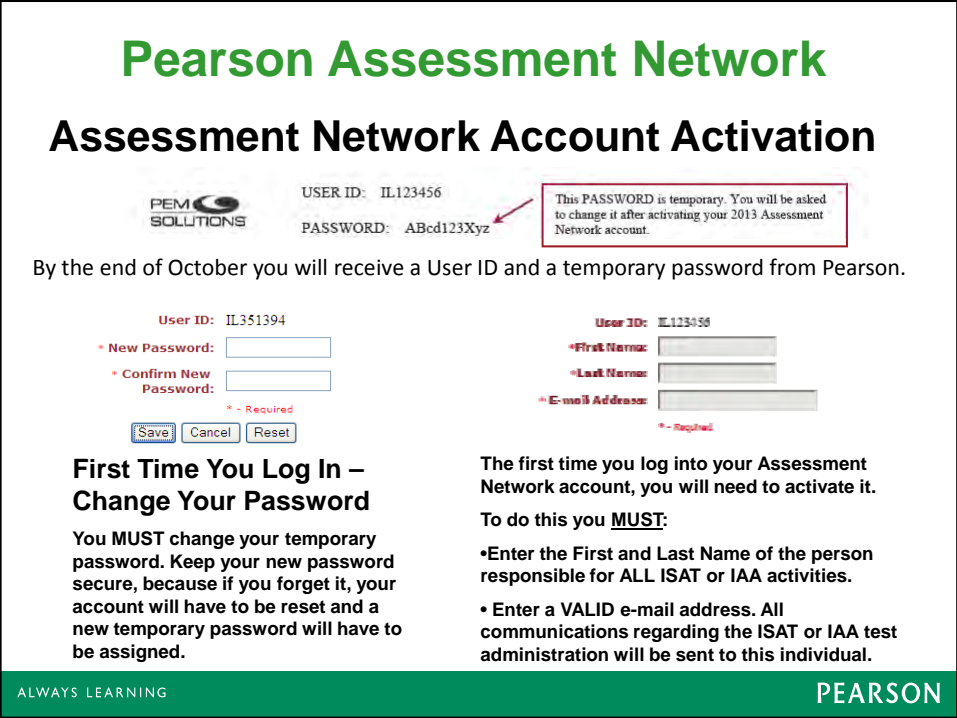

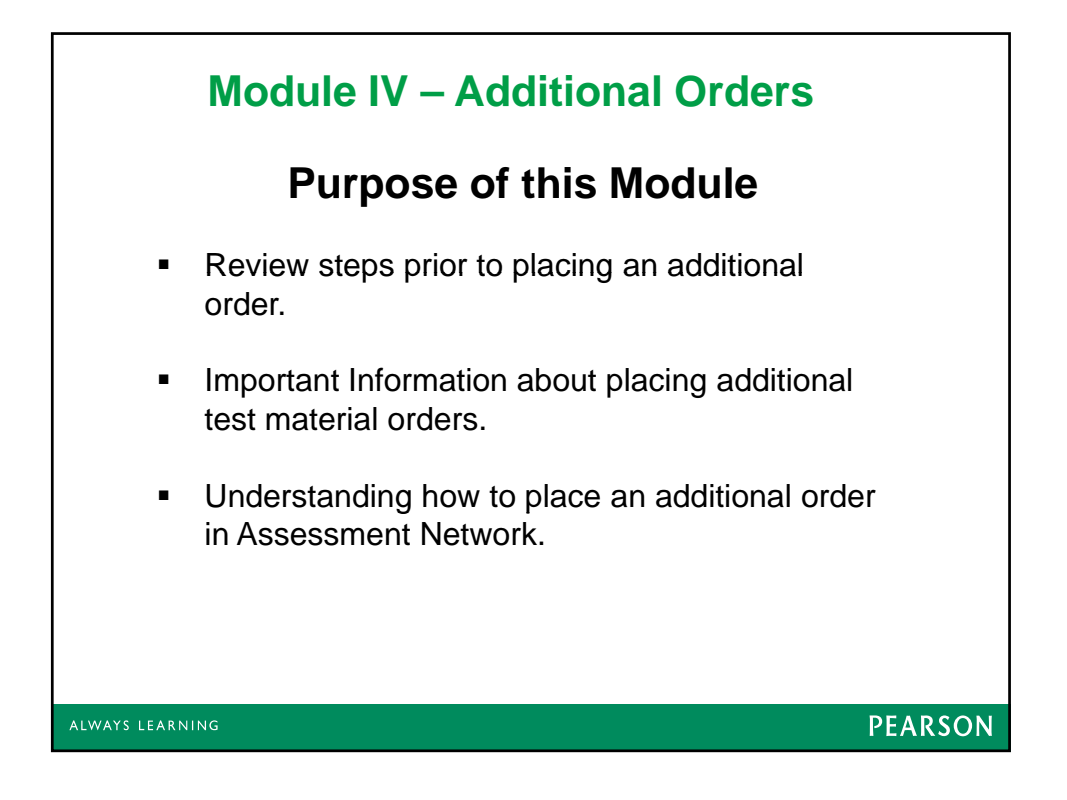

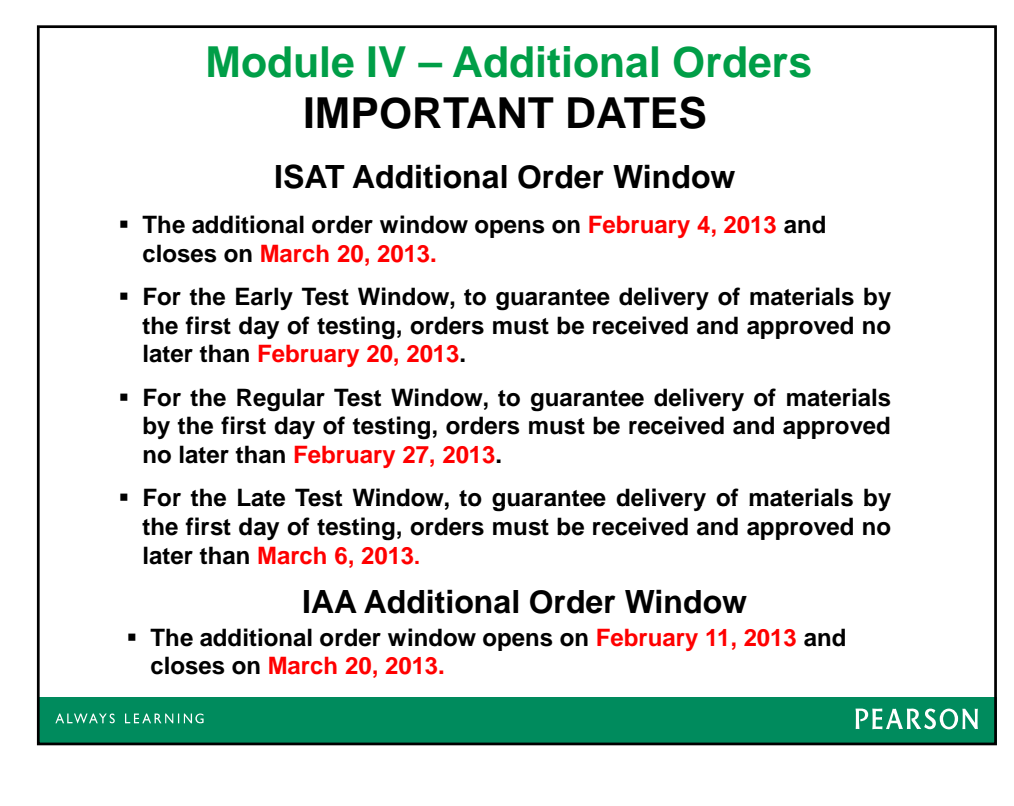

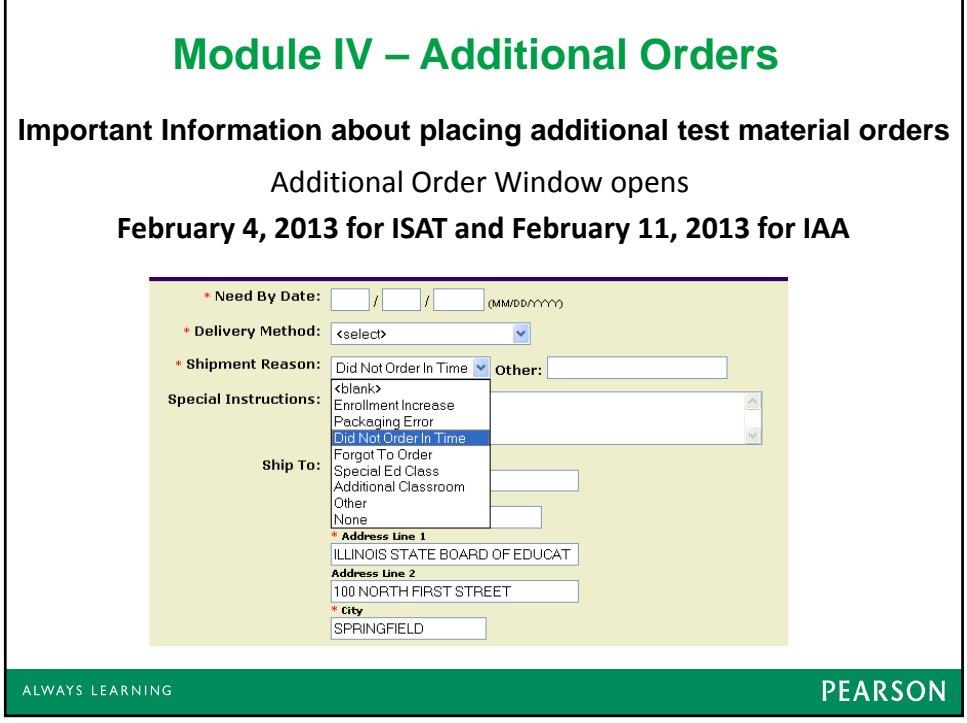

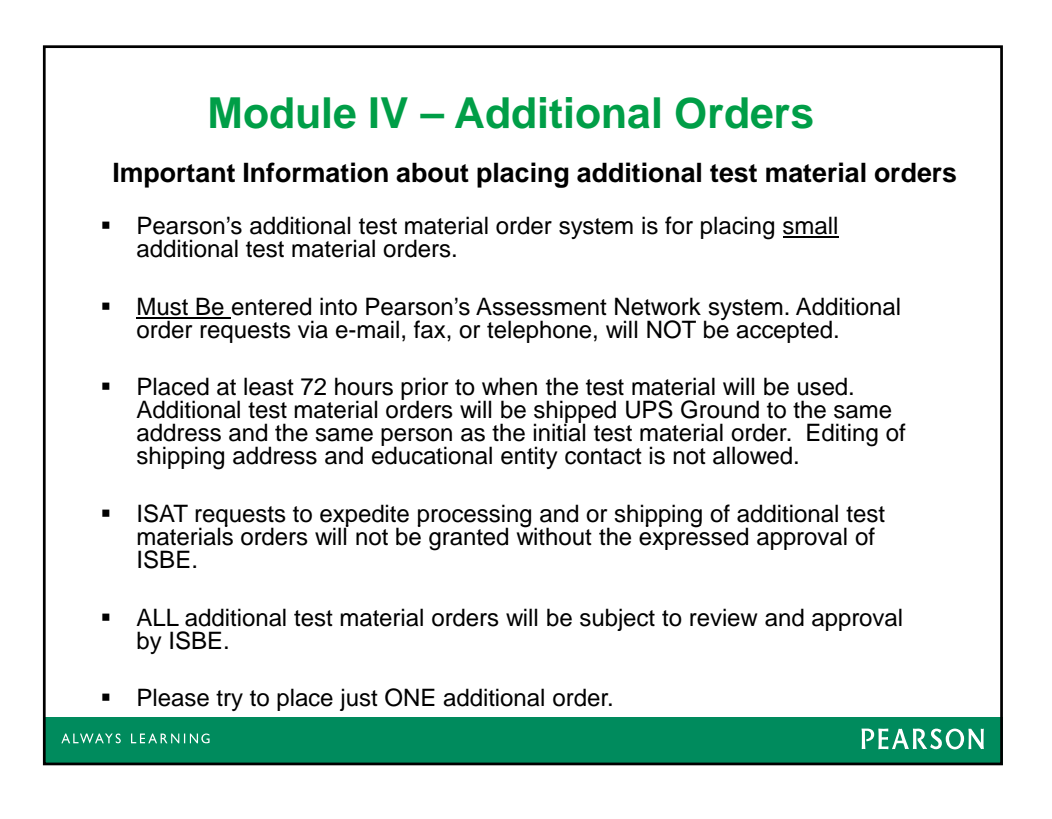

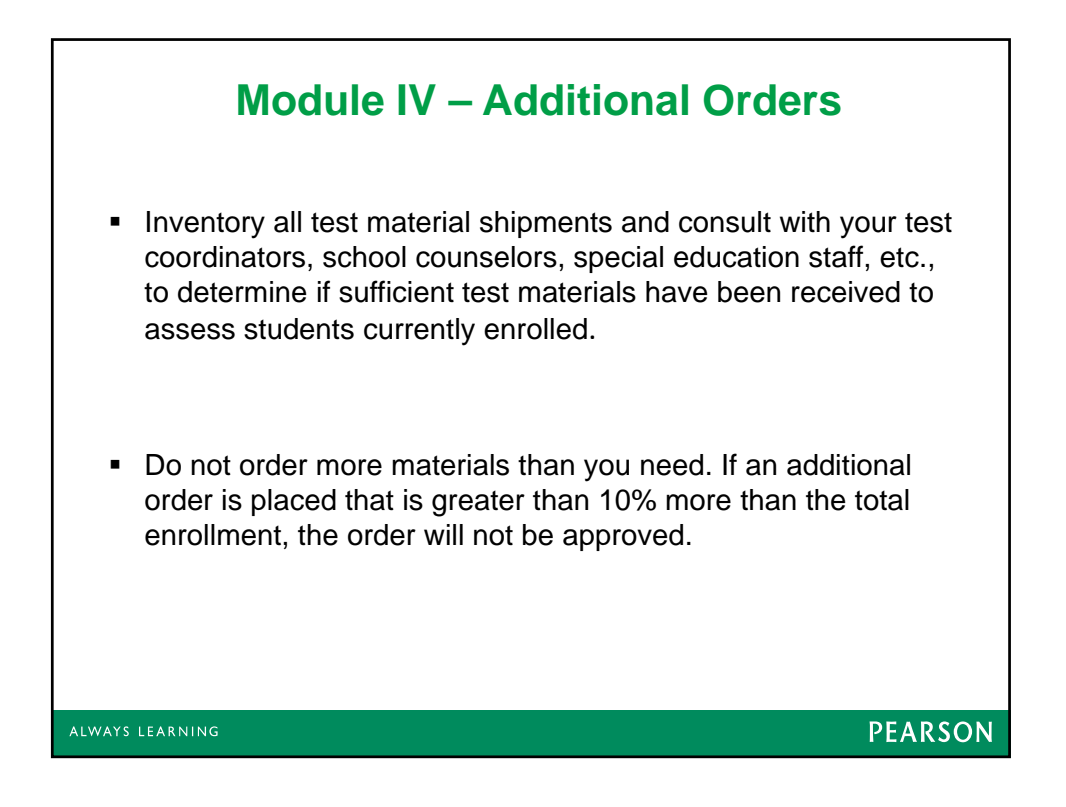

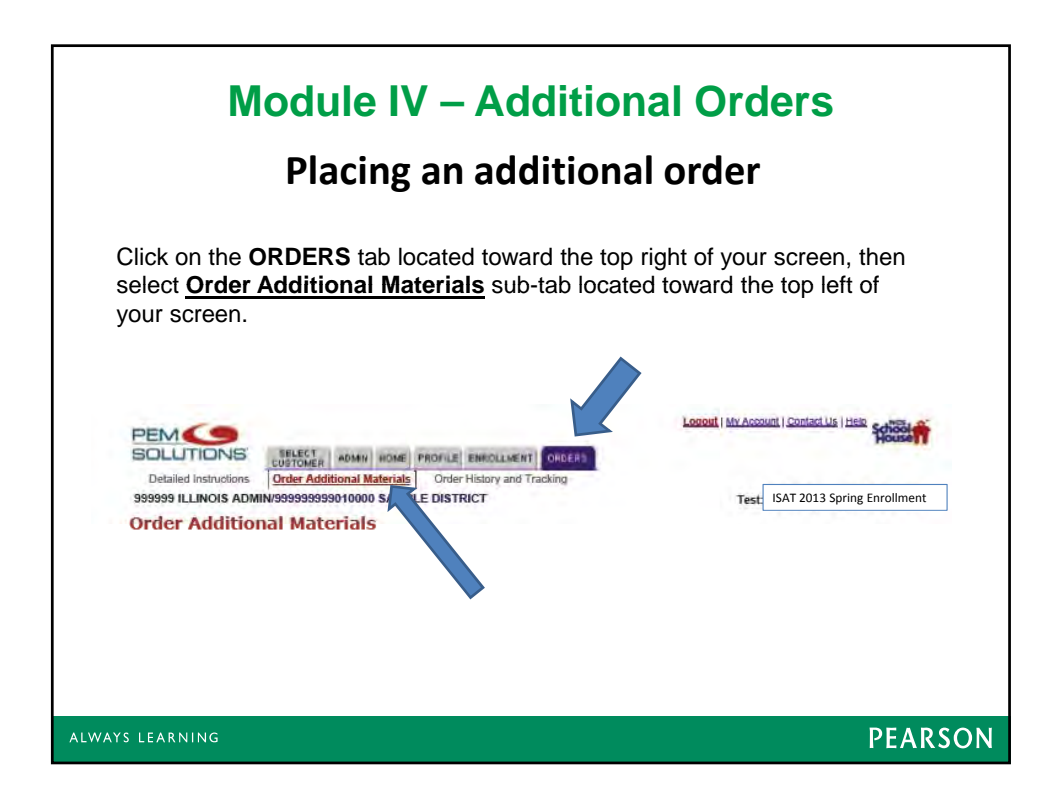

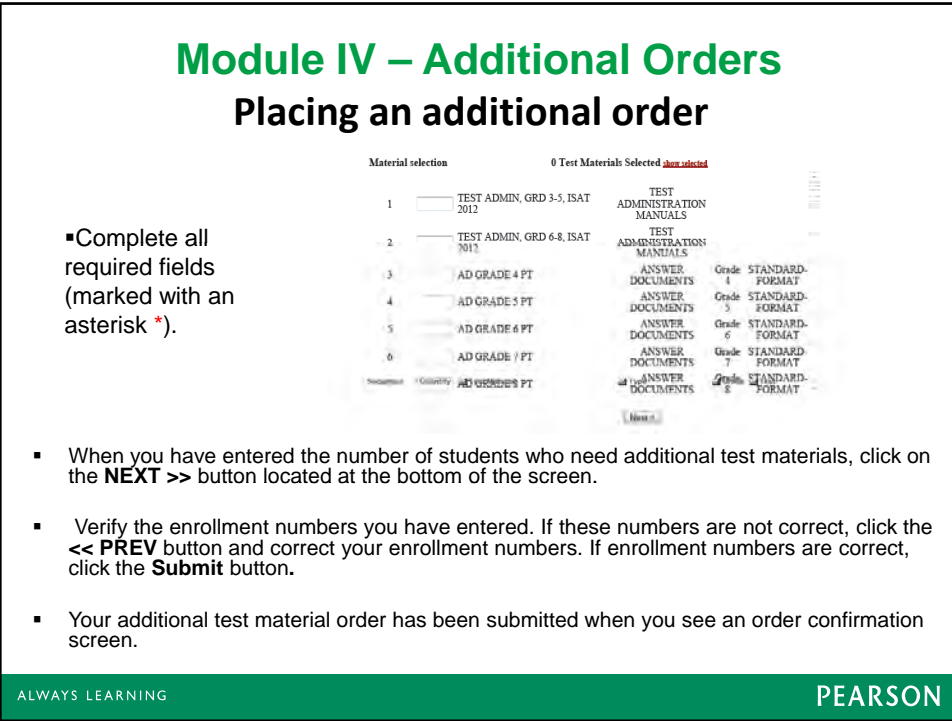

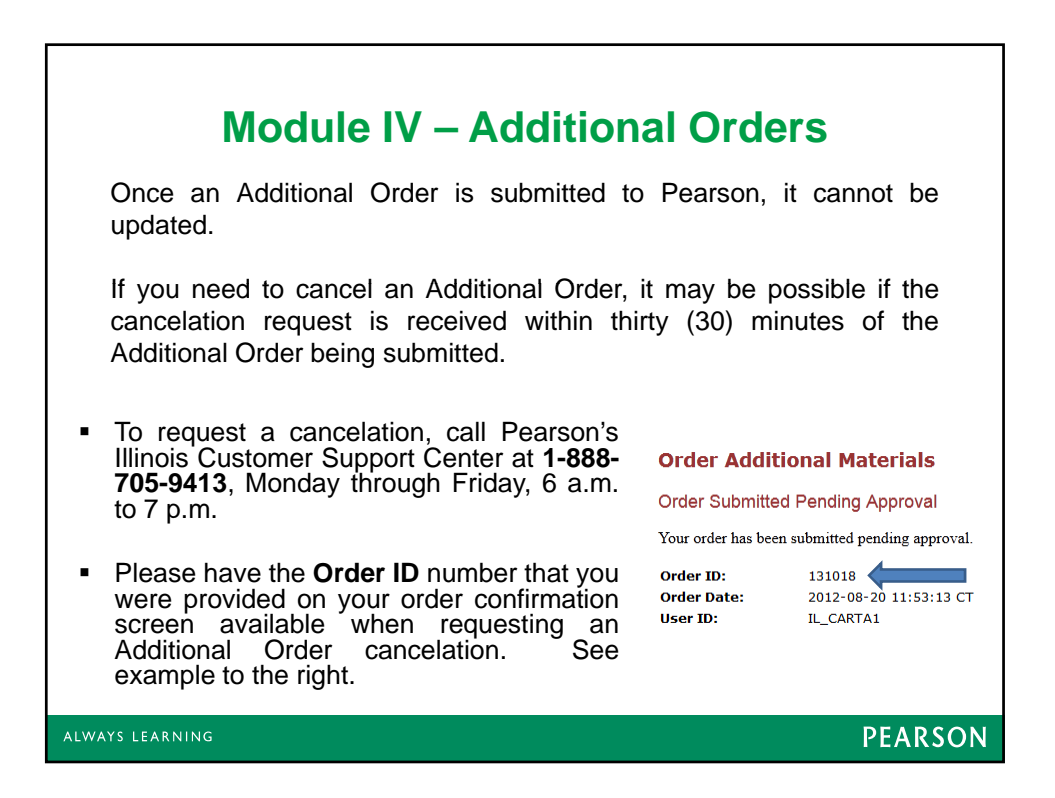

## **Contact Information**

**Pearson 1-888-705-9413** ISAT@support.pearson.com IAA\_pearson@support.pearson.com

## **Illinois State Board of Education**

**Student Assessment Division 866-317-6034**

**Student Information System HELP Desk 217-558-3600**

**PEARSON**